## Photoshop Elements Plus Download ((INSTALL))

After you download and open the exe file, you'll need to locate the Adobe Photoshop installation executable. The installation executable is usually located within the Adobe Photoshop folder. Find the installation executable that you downloaded and open it. You'll need to locate the folder where the exe is located and then extract the installation executable from inside the folder. Once you have the installation executable, you need to locate the patch file for the software that you have cracked. Adobe Photoshop is available in both a free and a premium version. You'll want to crack the free version. To do that, locate the Adobe Photoshop folder where you extracted the installation executable. When you're looking for the folder, you'll find a exe file and a folder with the same name. The folder with the same name is the Adobe Photoshop folder. Inside the Adobe Photoshop folder, you'll find the patch file outside of the Adobe Photoshop folder and create a folder for the patch file. Now that you have the patch file, launch it and follow the instructions.

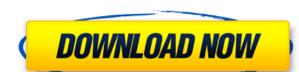

Not convinced? Testing by GetApp revealed that Adobe's software won't open Marker Symbol files, Illustrator CPs, InDesign files, or even various GIF formats --- but it does open.PDF files that contain InDesign documents and Photoshop Sketch files created in Photoshop CC. While Adobe doesn't have the worst track record, in fact it's one of the most comprehensible and benevolent software companies around, the lack of integration between Adobe's products is at least an act of bad faith, if not plain ignorance. Illustrator and Photoshop are both excellent graphic design tools with passion and commitment from the developer

BEFORE: My original idea, BEYOND: My final illustration is laid out in Photoshop. My original sketch, BEYOND: My final illustration becomes an Adobe Illustrator file.

Illustrator and Photoshop Sketch are trading blows in a free-for-all, as Bebe Joffer, aka Pigment, found out. The most *serious* criticism of the software simply boils down to How fast can you get it, polished, on the market? By the time CS6 came out, InDesign and Illustrator both offered online subscription options, and Adobe was no longer the only game in town. For example, a colleague at the Paris-based DevAdverity used InDesign-on-the-Web with online illustrator-web to create a complete vector illustration package that could be accessed anywhere on the web. All of the components (illustrator-web) and source code (dotMatrix) for the project are freely available under the Open Content License illustrator-web is one of the only free, OAGI-compliant Open Category Illustration solution out there that's been supported by Adobe for a few years now.

## Download Adobe Photoshop 2021 (Version 22.4.2)Torrent X64 {{ upDated }} 2023

It is very likely that the images we get today in our emails, websites, social media and phone are displayed with the use of a photograph editing app like Photoshop Common. Native photographs that are downloaded and shared for social media use may come with the use of Photoshop. However, you must remember that we should never rely on the algorithm of Photoshop for an image. You must have a good camera and good editing skills to bring out the best from your photographs. Again, like a knife, if you use it regularly, you will get better at it. Many photographers use Photoshop to create designs for their website as well as photographs. Photoshop can give images a unique touch and the output will be more creative and intelligible. Photoshop can popularize photography by providing easy editing options for beginners. In addition, we can also use Photoshop to retouch images and make them better. You can even create new styles, transitions, and effects by adding frames or using different types of Photoshop brushes. If you take a photo with a smartphone camera, Photoshop can help you to get a professional look! If you look at the features of the current version of Photoshop, you will notice that it enables you to add information to both photographs and prints. In the current version, it is possible to add titles to the photographs and filters to the prints. You will also be able to branch out and publish your photographs with Posterize, Emboss or Color Burn effects. This process can enhance the photographs and make them attractive for a wide range of consumers. 933d7f57e6

## Download Adobe Photoshop 2021 (Version 22.4.2)Hacked WIN + MAC x32/64 2022

Adobe Photoshop is an advanced digital image editing program used widely by graphic designers, web design artists and other professionals. It is one of the most powerful photo editing tools available. Just as Photoshop has advanced past the CS2 release, Elements has shaken off the awkward "Elements" tag. It's now part of the Creative Cloud family of applications and therefore shares the same subscription. Thus, Elements is an interesting competitor for Photoshop: it lives on the less expensive end of the spectrum, lacks CMYK support, and offers no film conversion tools, but embraces some of the more popular features from its older sibling. You'll find added editing, exporting, and sharing functionality in Elements compared to its low-cost cousin. But the big reason to consider Elements is its user interface, which is both intuitive and distraction free. Adobe Photoshop is one of the world's most popular editing tools for any kind of media. With an upcoming 2018 release that adds a huge feature-set, Photoshop is one of the most powerful and versatile pieces of software on the market. Photoshop CS6 receives some day-one enhancements such as enhanced drop-shadow effects, masking, and easy selection tools. Plus, you'll get powerful presets and a quirky animation tool. There are many different variations of Photoshop, but the best way to get your hands on one is to either purchase the latest version or download it as a free download. Unfortunately, there isn't a Windows or Mac version for the 16-year-old CS2 version, but you can download the program from the program's official website. If you don't have a copy, you can get started with the free version of Photoshop Elements.

photoshop elements 7 download free full version photoshop elements download link photoshop elements 7.0 free download photoshop elements 10 download gratis photoshop elements download gratis photoshop elements 4.0/5.0 free download photoshop elements 4.0/5.0 download

The Photoshop CC is designed as a cross-device experience. So you can easily edit and compose images in any platform and window. You can also share your work with the people in your team and fetch the changes as they happen. Let's go through all the new features already introduced in the latest Adobe Photoshop CC beta version: Adobe Photoshop CC software will feature the new HDR Live HDR Fusion tool. It integrates the toolbox into Photoshop, allowing you to select new types of blending support. It is the third step towards an all-in-one development environment and fully-featured editor. The features like Dynamic Range Optimizer, Noise Reducer and DNG Converter will be also introduced in Photoshop CC along with RAW editing tools. Moreover, a new content-aware fill tool allows you to erase retouching after conversion of a RAW file to a TIFF or JPEG file. In the end, the said features will allow the users to edit their photos in a better way. **Adobe Photoshop Elements** – It is the new release which is dedicated to helping users edit photos and home-made videos, even if they are on a small device. Adobe Photoshop Elements is now a complete suite of powerful image editing tools. This 2017 version tools provide you robust and consistent tools that come with a gradient dial, color balance buttons and blur slider. You can edit the images, edit the videos, save to cloud storage and even create photo books. First released in 1996, Adobe Photoshop is a milestone product in the multimedia ecosystem. Since its inception, it has become the #1 creative imaging and graphic designing tool in the world, and has continually evolved to support each new generation of creativity. In just over twenty years, it has proven itself a useful and invaluable tool for professionals as well as anyone who wants to create professional looking works. Here are some of the essential features you will find in Adobe Photoshop CC 2021 (and shortly the premiere of Adobe Premiere Pro 2019)

"We're not reinventing the wheel with this release, but we have further refined the wheel," says Adobe Insights Director David Smith. "Our strategy is to release a new feature today that blends new insights and technologies with existing capabilities, and make them available to you in the context of what you're already doing in the product. Adobe Photoshop Elements is now at version 2018, which is latest version. Photoshop elements is a simplified version of the Photoshop and is used for basic photo editing. It is available in both Windows and Mac platforms. Photoshop is a popular photo editing software used by professionals and photographers for retouching, compositing, and just enhancing the image. It can be used for creating artwork, effects, and designing logos. Adobe Photoshop comes with many prepackaged photo effects and filters. You can also use it to apply filters on your images. Adobe Photoshop is a powerful and popular photo editing software used by professionals and photographers for retouching, compositing, and just enhancing the image. It comes with many prepackaged photo editing. It is available in both Windows and Mac platforms. Adobe Photoshop Elements is a simplified version of the professional version and is used for basic photo editing. It is available in both Windows and Mac platforms.

https://jemi.so/OdirupYrempte/posts/e9E7QZYzhn6PMTHJSPpy https://jemi.so/7decanoamu/posts/EJSjU5J5RjOwjw9I4VMM https://jemi.so/vismilvapu/posts/dflbnTiVwOtM2aGWfguc https://jemi.so/surmametka/posts/IaGXdcCzRbKk7Bf0t5z4 https://jemi.so/7decanoamu/posts/4WU4JR5KPKDukyhwDWFc https://jemi.so/surmametka/posts/1oEXExX4J5Lnt2T82Re7 https://jemi.so/vismilvapu/posts/Eodzuur1neFoyyyqlxh0 https://jemi.so/OdirupYrempte/posts/ObYJrutas94eOHojA6k9 https://jemi.so/7decanoamu/posts/OlIxqlBr0MsRoc0DU6wx https://jemi.so/vismilvapu/posts/mmCwCCx19BzOEpeDeGGr https://jemi.so/odirupYrempte/posts/ZoWE4tkjz6kjZQWcMdfN https://jemi.so/vismilvapu/posts/Yg3Ci1GbeQ5lklpAdMG7 https://jemi.so/surmametka/posts/nyVp4HedOtZkxZ8dMOHq https://jemi.so/OdirupYrempte/posts/oIc5sP9nB5aRcvmqbk3y

You can find great resources available on the best features on Photoshop. Our favorite is The Photoshop Elements 2020: Your Essential Guide, which has a handy step-by-step tutorial on how to get started. Beyond the manual, you can also find tutorials about all the latest new features in Photoshop as well as how to use them. Adobe Photoshop is an all-inclusive photo editing software. Photographers find Photoshop as the most comprehensive image editor out there. Adobe Photoshop works as a standalone software package or as a PDF document viewer - its use encompasses editing, correction, combining, faxing, printing, image compression, server management, and much more. With a subscription model, the company lets users download the software and start working. Photoshop Express, Adobe Bridge, Adobe Lightroom, and other Adobe tools are packed and offered with the free program. Luminosity is a secondary image editor that provides adjustments for exposure, contrast, color, and black/white balance. The basic function is basically aimed at correcting images. It is considered as a part of Photoshop Basic and is not a standalone program. The AirBrush tool slices an image into uniform layers. It can be used to remove the background of images. It is often used for coloring and painting images. The AirBrush tool is in the "vector" mode of Adobe Photoshop. It is used for creating high quality designs. Adobe Photoshop is an image editing software program used all over the world. It is a product of the defacto standard of the photo industry. Besides the various editing tools, Photoshop has a number of other useful features such as layer-based organization, scaling, cropping, photo compressing, plug-ins for various software applications, utilizing color to add detail, creating custom themes, etc. It has advanced capabilities and uses a much larger memory space than other image editing programs like CorelDRAW. Some of the best tools are to be found in Adobe Photoshop. Below are a few of those:

https://shi-id.com/?p=45935

https://goldcoastuae.com/wp-content/uploads/2022/12/maytdarr.pdf
https://juanavasquez.com/how-do-i-download-photoshop-cs-hot/
https://godayjob.com/2022/12/24/adobe-photoshop-cc-2015-full-product-key-crack-for-pc-2023/
https://www.anewpentecost.com/photoshop-cc-2018-version-19-license-key-3264bit-2022/
http://pacificgoods.net/wp-content/uploads/2022/12/merodin.pdf
https://beachvisitorguide.com/wp-content/uploads/2022/12/tanedor.pdf
https://www.kacepma.org/wp-content/uploads/2022/12/Brushes\_Photoshop\_Cs6\_Download\_Fixed.pdf
http://www.fiscalsponsor.net/wp-content/uploads/2022/12/halfcol.pdf
https://82nd.gg/wp-content/uploads/2022/12/Download-Do-Photoshop-Cs5-EXCLUSIVE.pdf

In this book, you can choose to learn only Photoshop or only a particular topic like Retouching, Lightroom, and so on. So learning Photoshop is much better than individual learning of certain topics by on-line course, because the course itself is not focused solely on a single topic. Photoshop's composition and color features are so powerful and versatile. You will be able to liquify all the layers in a single object and blend two different images to create a state-of-the-art composites that you can use on a web page or add a watermark to an image. You won't ever feel the pain of waiting for an application to render an image correctly whilst making design changes, like you do when using a desktop applications like Adobe Fireworks. However, in working with Lightroom and Bridge, the program requires you to wait while those applications compute changes to your images. This is why the speed at which you can interact with Photoshop is so important to you as a professional using the software. You could get to work on the next project, get that high-end shot of your cat, or select the perfect vintage photo, with someone else's large on-screen looking over your shoulder or at the desktop waiting for you to make changes. In Photoshop CS6, on the right-hand side of the file menu, there is a "Photomerge" button that can combine several photos into a single image. Photoshop CS6's "Quick Fix" tool is not limited to repairing images: Once targeted by the Quick Fix tool, it has the advanced possibilities of the Content-Aware and Healing tools, as well as the effects included in Photoshop's retouching and toning options. If you want to explore the "Photomerge" tool, "Quick Fix" tool, and Content-Aware worksheet options, please follow this tutorial .